# STELLA MARIS COLLEGE (AUTONOMOUS), CHENNAI – 600 086 (For candidates admitted during the academic year 2019 – 2020 & thereafter) B.Sc. DEGREE EXAMINATION, NOVEMBER 2023

#### S.Sc. DEGREE EXAMINATION, NOVEMBER BRANCH I – MATHEMATICS

### FIFTH SEMESTER

COURSE : INTERDISCIPLINARY CORE

**SUBJECT CODE: 19ID/IC/MS55** 

| TIME | : 3 HOURS | MAX. MARKS: 100 |
|------|-----------|-----------------|
|      |           |                 |

|    |                                                                             | SECTION -A                     |                      |  |  |  |  |
|----|-----------------------------------------------------------------------------|--------------------------------|----------------------|--|--|--|--|
| AN | SWER ALL THE QUESTIONS                                                      | <b>:</b> :                     | $(20 \times 1 = 20)$ |  |  |  |  |
| 1. | In <b>MATHCAD</b> the range varial value and last value.                    | between the first              |                      |  |  |  |  |
|    | a) colon(:)                                                                 | c) semi colon (;)              |                      |  |  |  |  |
|    | b) comma (,)                                                                | d) period (.)                  |                      |  |  |  |  |
| 2. | To view the built-in functions in                                           | menu.                          |                      |  |  |  |  |
|    | a) FILE                                                                     | c) EDIT                        |                      |  |  |  |  |
|    | b) INSERT                                                                   | d) MATH                        |                      |  |  |  |  |
| 3. | In MATHCAD, part of a name                                                  | can be a subscript by pressing |                      |  |  |  |  |
|    | a) comma (,)                                                                | c) period (.)                  |                      |  |  |  |  |
|    | b) underscore (_)                                                           | d) none                        |                      |  |  |  |  |
| 4. | In <b>MATHCAD</b> , the middle placeholders on each of the axes are to hold |                                |                      |  |  |  |  |
|    | a) range values                                                             | c) $f(x)$                      |                      |  |  |  |  |
|    | b) numeric values                                                           | d) arguments                   |                      |  |  |  |  |
| 5. | In Box plot <i>notch</i> is a value.                                        |                                |                      |  |  |  |  |
|    | a) numeric value                                                            | c) logical value               |                      |  |  |  |  |
|    | b) character value                                                          | d) None of the above           |                      |  |  |  |  |
| 6. | In <b>R</b> , the <i>hist()</i> function takes _                            |                                |                      |  |  |  |  |
|    | a) variable                                                                 | c) value                       |                      |  |  |  |  |
|    | b) vector                                                                   | d) None of the above           |                      |  |  |  |  |
| 7. | In <b>R</b> , the members must all be vectors of equal length for           |                                |                      |  |  |  |  |
|    | a) List c) Factors                                                          |                                |                      |  |  |  |  |
|    | b) Arrays                                                                   | d) Data frame                  |                      |  |  |  |  |
| 8. | In $R$ , the command $B \leftarrow matrix(c(1,2,3,4,5))$ will produce       |                                |                      |  |  |  |  |
|    | a) one column                                                               | c) one row                     |                      |  |  |  |  |
|    | b) warning message                                                          | d) error message               |                      |  |  |  |  |
| 9. | The is also called as the 50 <sup>th</sup> percentile.                      |                                |                      |  |  |  |  |
|    | a) mean                                                                     | c) median                      |                      |  |  |  |  |
|    | b) mode                                                                     | d) All of the above            |                      |  |  |  |  |

| 10. | The correlation results can be viewed using the function in <b>R</b> .                                           |                                             |  |  |
|-----|----------------------------------------------------------------------------------------------------|---------------------------------------------|--|--|
|     | a) corrplot()                                                                                                    | c) Corrplot()                               |  |  |
|     | b) corr.plot()                                                                                                   | d) Corr.plot()                              |  |  |
| 11. | A relationship model in <b>R</b> is created using                                                                |                                             |  |  |
|     | a) lmd()                                                                                                    | c) rm()                                     |  |  |
|     | b) im()                                                                                                    | d) None of the above                        |  |  |
| 12. | In <b>R</b> , this function generates required number of random values of given probability from a given sample. |                                             |  |  |
|     | a) qbinorm()                                                                                                    | c) qbinom()                                 |  |  |
|     | b) rbinorm()                                                                                                    | d) rbinom()                                 |  |  |
| 13. |                                                                                                    | epresents only one value for each variable? |  |  |
|     | a) Bar                                                                                                    | c) Pie                                      |  |  |
|     | b) Line                                                                                                    | d) Column                                   |  |  |
| 14. | A formula in Excel always begins with an                                                                         |                                             |  |  |
|     | a) Equal sign                                                                                                    | c) Colon                                    |  |  |
|     | b) Comma                                                                                                    | d) Space                                    |  |  |
| 15. | Which of the following identifies a cell in Excel?                                                               |                                             |  |  |
|     | a) Address                                                                                                    | c) Formula                                  |  |  |
|     | b) Name                                                                                                    | d) Label                                    |  |  |
| 16. | Which function displays row data in a column or column data in a row?                                            |                                             |  |  |
|     | a) Rows                                                                                                    | c) Transpose                                |  |  |
|     | b) Hyperlink                                                                                                    | d) Index                                    |  |  |
| 17. | A lets to hide/reveal parts of a layer.                                                                          |                                             |  |  |
|     | a) Alpha Channel                                                                                                 | c) Layer Mask                               |  |  |
|     | b) Layer Mask                                                                                                    | d) Light & Shadow Filter                    |  |  |
| 18. | The image loses its quality by being                                                                             |                                             |  |  |
|     | a) Merged                                                                                                    | c) Scaled                                   |  |  |
|     | b) Renamed                                                                                                    | d) Masked                                   |  |  |
| 19. | tool takes color in passing and uses it to mix to the next color it meets.                                       |                                             |  |  |
|     | a) Smudge                                                                                                    | c) Patch                                    |  |  |
|     | b) Heal                                                                                                    | d) Dodge                                    |  |  |
| 20. | is the shortcut for Text tool.                                                                                   |                                             |  |  |
|     | a) T                                                                                                    | c) Ctrl + T                                 |  |  |
|     | b) $Alt + T$                                                                                                    | d) Shift + T                                |  |  |

\*\*\*\*\*

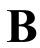

## STELLA MARIS COLLEGE (AUTONOMOUS), CHENNAI – 600 086 (For candidates admitted during the academic year 2019 – 20 & thereafter)

### B.Sc. DEGREE EXAMINATION, NOVEMBER 2022 BRANCH I – MATHEMATICS FIFTH SEMESTER

COURSE : INTERDISCIPLINARY CORE

PAPER : MATHEMATICS THROUGH SCIENTIFIC SOFTWARE

**SUBJECT CODE: 19ID/IC/MS55** 

TIME : 3 HOURS MAX.MARKS: 100

### **SECTION -B**

### ANSWER ANY FOUR QUESTIONS

 $(4 \times 20 = 80)$ 

1. a) Draw the multiple x - y plot for the functions f(x) = 2x + 1,  $g(x) = \sin(x)$ .

(5 marks)

b) Solve the given system of linear equations

(5 marks)

$$10x + 2y + z = 9$$
$$x + 10y - z = -22$$
$$-2x + 3y + 10z = 22$$

c) Use symbolic computation to find the inverse, transpose and determinant for the

$$matrix \begin{pmatrix} A & B & C \\ D & E & F \\ G & H & I \end{pmatrix}$$
(4 marks)

d) Solve 
$$x\sin(x) - e^x + \log x = 0$$
,  $\prod_{n=1}^{10} a. k^n$ ,  $\sum_{i=3}^{10} \frac{(-1)^{i+1}}{i}$  (6 marks)

- 2. a) In R, create a  $5 \times 3$  matrix representing the marks of 3 students in 5 subjects and depict it using a multiple bar diagram. (5 marks)
  - b) Create a data frame for the number of students who are campus recruited in the four IT companies IBM, Cognizant, TCS and Infosys in the last 7 years and represent it by a multiple line plot using different colours, give labels, heading and a key.

    (10 marks)
  - c) In **R**, create a numeric vector with values ranging from 50 to 90 using the sequence operator, identify the number which are divisible by 5 and print the results. (5 marks)
- 3. a) Analyze the following pairs of data sets, such as its mean, variance, correlation (between  $X_i$  and  $Y_i$ , i = 1,2), scatter plot ( $X_i$  versus  $Y_i$ , i = 1,2) and infer the relationship between the two variables.

| $X_1$ | <i>Y</i> <sub>1</sub> | $X_2$ | $Y_2$ |
|-------|-----------------------|-------|-------|
| 10    | 8.04                  | 10    | 9.14  |
| 8     | 6.95                  | 8     | 8.14  |
| 13    | 7.58                  | 13    | 8.74  |
| 9     | 8.81                  | 9     | 8.77  |
| 11    | 8.33                  | 11    | 9.26  |
| 14    | 9.96                  | 14    | 8.1   |
| 6     | 7.24                  | 6     | 6.13  |
| 4     | 4.26                  | 4     | 3.1   |
| 12    | 10.84                 | 12    | 9.13  |
| 7     | 4.82                  | 7     | 7.26  |
| 5     | 5.68                  | 5     | 4.78  |

**(15 marks)** 

b) Illustrate the application of dbinom() and pbinom() using suitable values in R.

(5 marks)

- 4. Create an excel sheet that contains 15 students record with the data fields Consumer No, Name, Jewels, No of grams, Wastage, Net amount. (10 marks)
  Select Jewels from the list (Chain, Bangles, Ring, Stud).
  Wastage = 10% from the grams purchased.
  The gold rate /gram is assumed to be Rs. 5000.
  - a) Calculate Subtotal = No\_of \_grams \* gold rate + Wastage (10 marks)
  - b) Calculate Netamount = 10% GST + Subtotal
  - c) Filter the Bangles record alone
  - d) Compare various jewels purchased by the customers using Bar chart.
- 5. a) Create logo "Stella" using the given image. (10 marks)

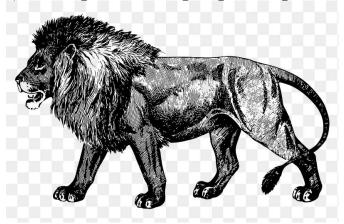

b) Create an image on your own and animate the image

(10 marks)

\*\*\*\*\*